# The New CSS Layout

**Rachel Andrew**

**@rachelandrew**

## I do web stuff.

**Web developer since 1996, teaching CSS for almost as long. Co-founder Perch CMS & Notist. Author or co-author of 23 books on web development. Smashing Magazine Editor in Chief. Writer for MDN. CSS Working Group Invited Expert. Google Developer Expert. I like long runs and small airplanes.**

## A layout system for CSS

**For the first time!**

### A layout system for CSS

**Flexbox Grid Layout Multiple-column Layout Floats CSS Positioned Layout**

### Brought together by ...

**Box Alignment Intrinsic and Extrinsic Sizing Logical Properties and Values** 

### Flexbox

#### **Layout in one dimension. A row or a column.**

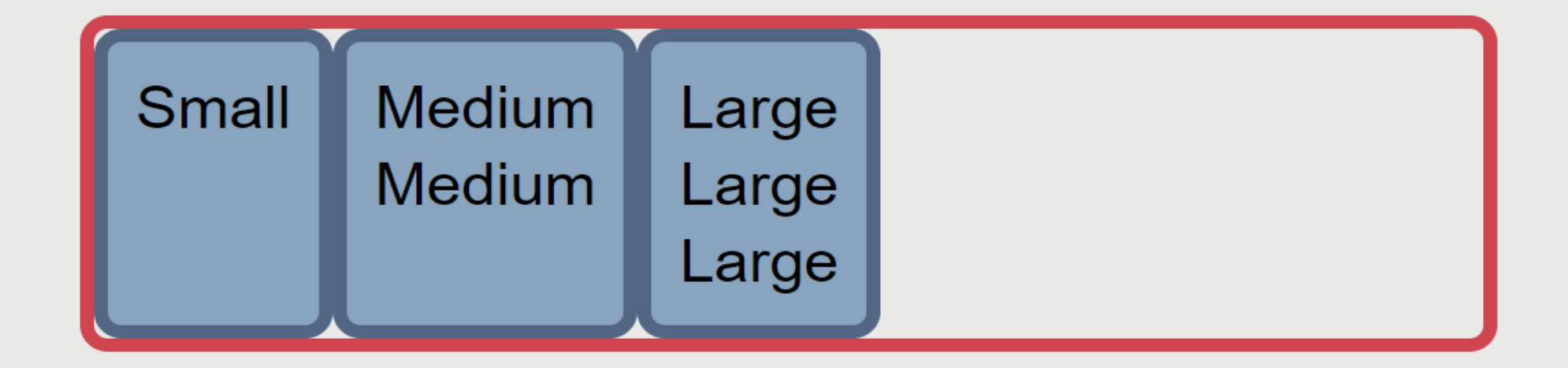

**https://codepen.io/rachelandrew/pen/qMYqYL**

**Inline Dimension**

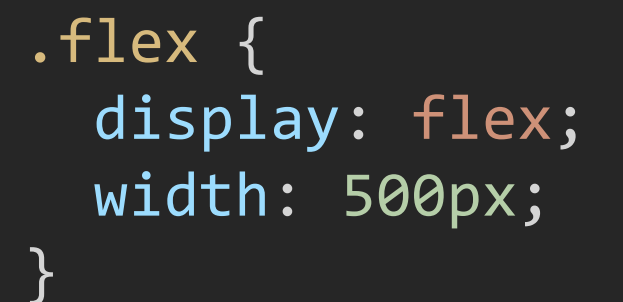

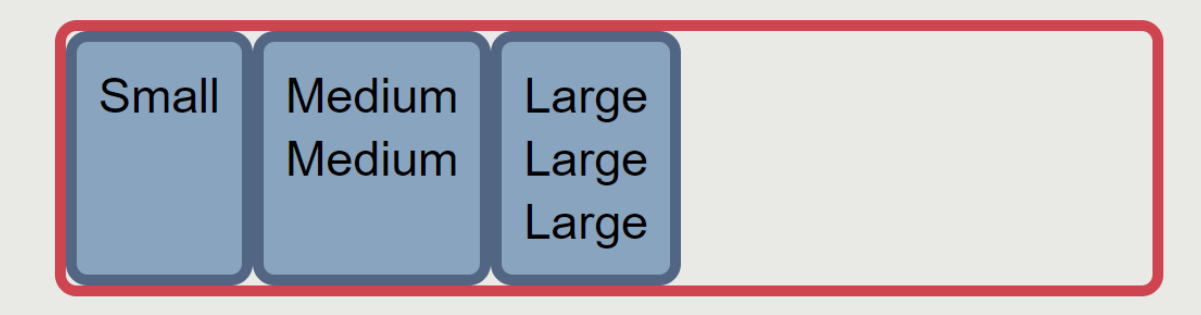

```
.flex {
  writing-mode: vertical-rl;
  display: flex;
 width: 500px;
}<br>}
```
#### **https://codepen.io/rachelandrew/pen/XPqjpX**

#### **Block Dimension**

```
.flex {
 writing-mode: vertical-rl;
 display: flex;
 width: 500px;
```
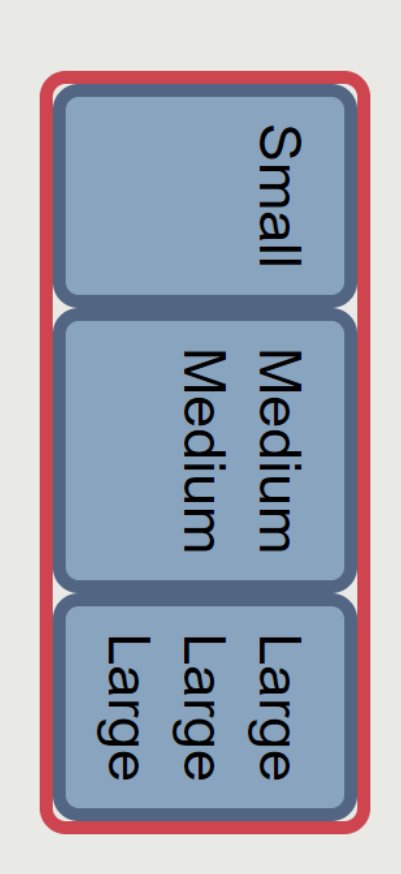

**Slides & Code at https://noti.st/rachelandrew**

```
.flex {
 writing-mode: vertical-rl;
 display: flex;
 flex-direction: column;
}
```
**https://codepen.io/rachelandrew/pen/JavRqM**

#### **Block Dimension**

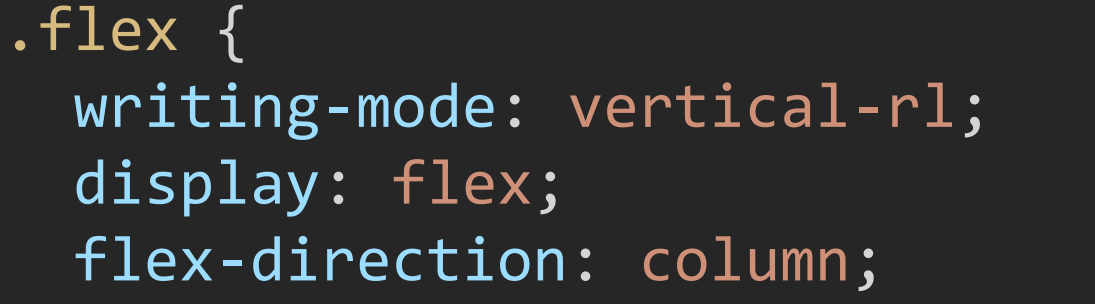

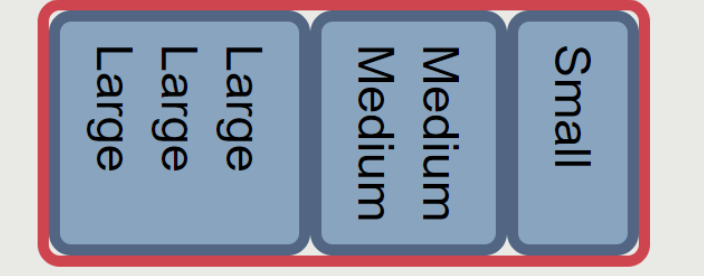

**Slides & Code at https://noti.st/rachelandrew**

**Start Left to Right**

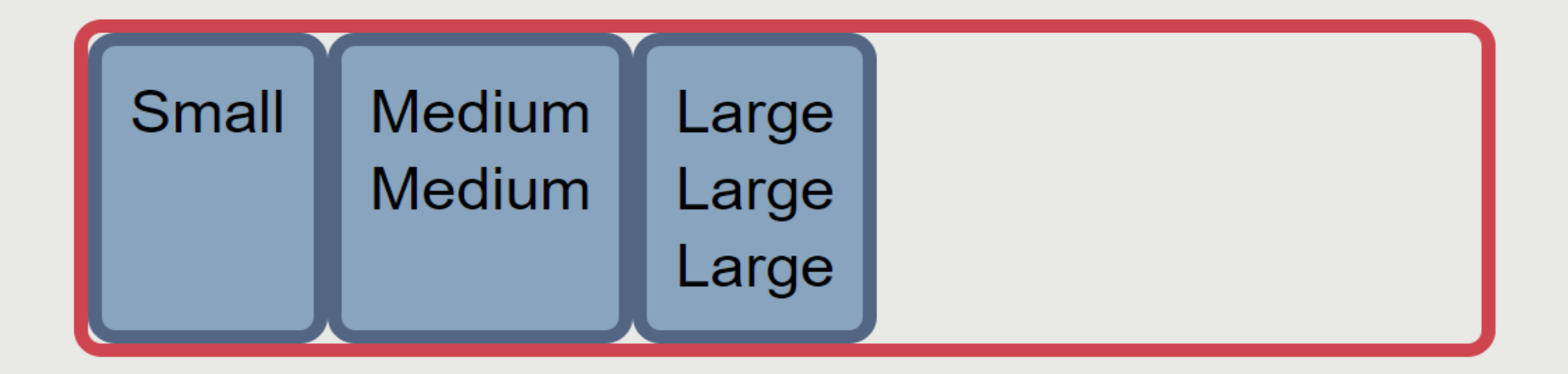

#### **Start Right to Left**

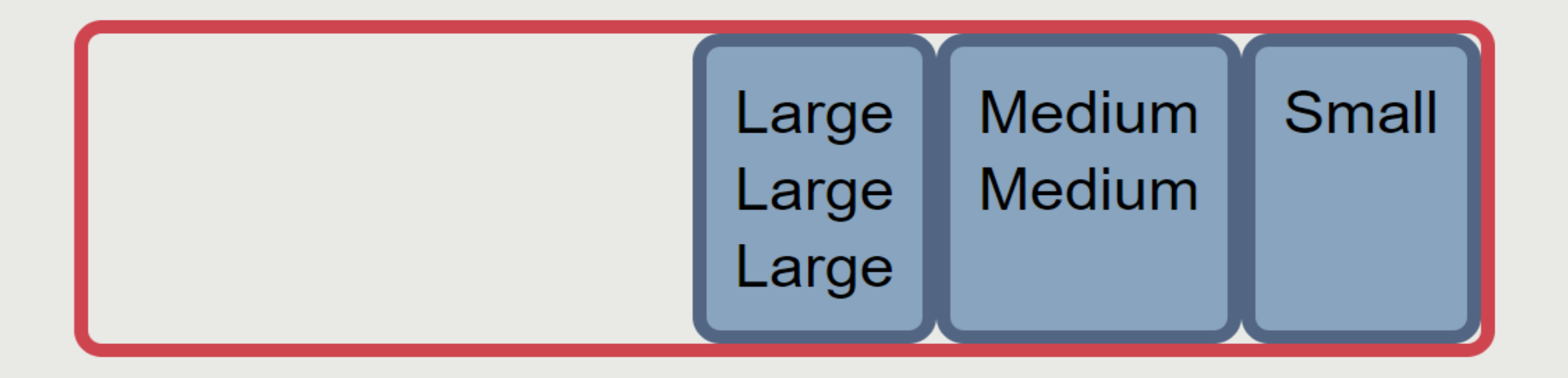

```
.flex {
 display: flex;
 width: 500px;
 justify-content: flex-end;
}
.flex-vertical {
 writing-mode: vertical-rl;
 width: auto;
 inline-size: 500px;
}
```

```
display: flex;
 width: 500px;
 justify-content: flex-end;
}
```

```
.flex-vertical {
 writing-mode: vertical-rl;
 width: auto;
 inline-size: 500px;
```
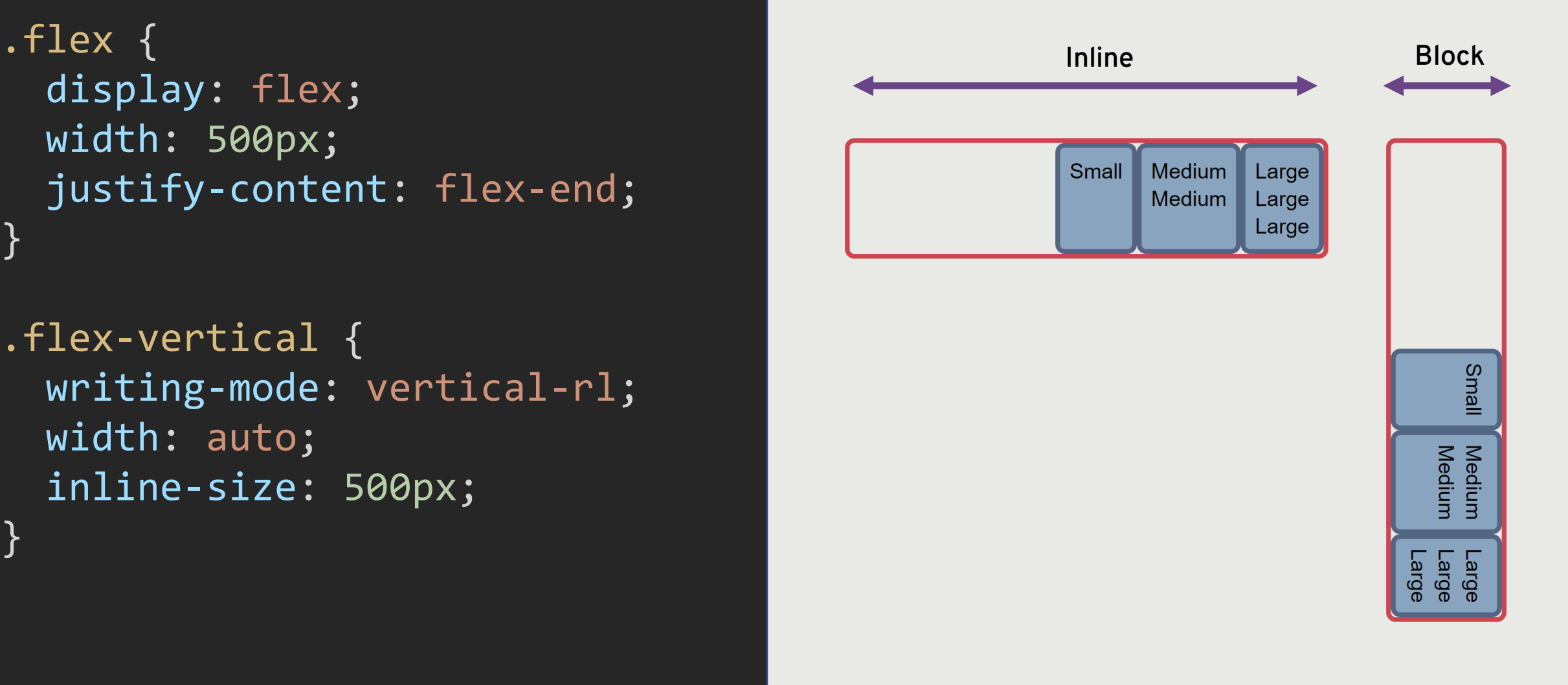

#### **https://codepen.io/rachelandrew/pen/GXdjNd**

**Slides & Code at https://noti.st/rachelandrew**

```
.flex {
 display: flex;
 width: 500px;
 justify-content: space-between;
}
.flex-vertical {
 writing-mode: vertical-rl;
 width: auto;
 inline-size: 500px;
}
```

```
.flex { Inline Block
 display: flex;
 width: 500px;
 justify-content: space-between;
}
```

```
.flex-vertical {
 writing-mode: vertical-rl;
 width: auto;
 inline-size: 500px;
```
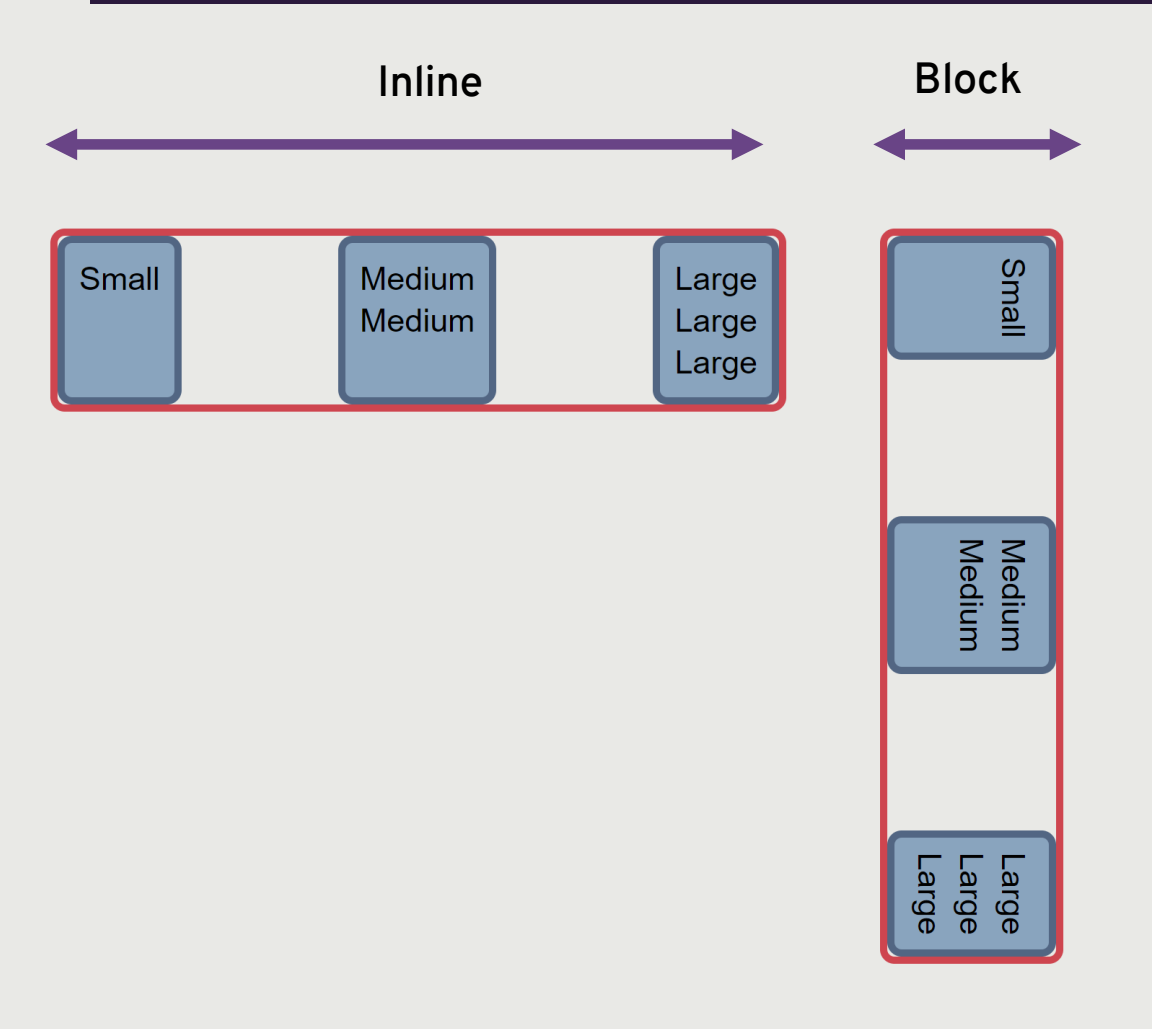

**https://codepen.io/rachelandrew/pen/ZMoBGe**

#### **Slides & Code at https://noti.st/rachelandrew**

```
.flex {
 display: flex;
 align-items: flex-start;
}
.flex-vertical {
 writing-mode: vertical-rl;
}
```

```
display: flex;
align-items: flex-start;
```

```
.flex-vertical {
 writing-mode: vertical-rl;
}
```
#### **https://codepen.io/rachelandrew/pen/dqeOXg**

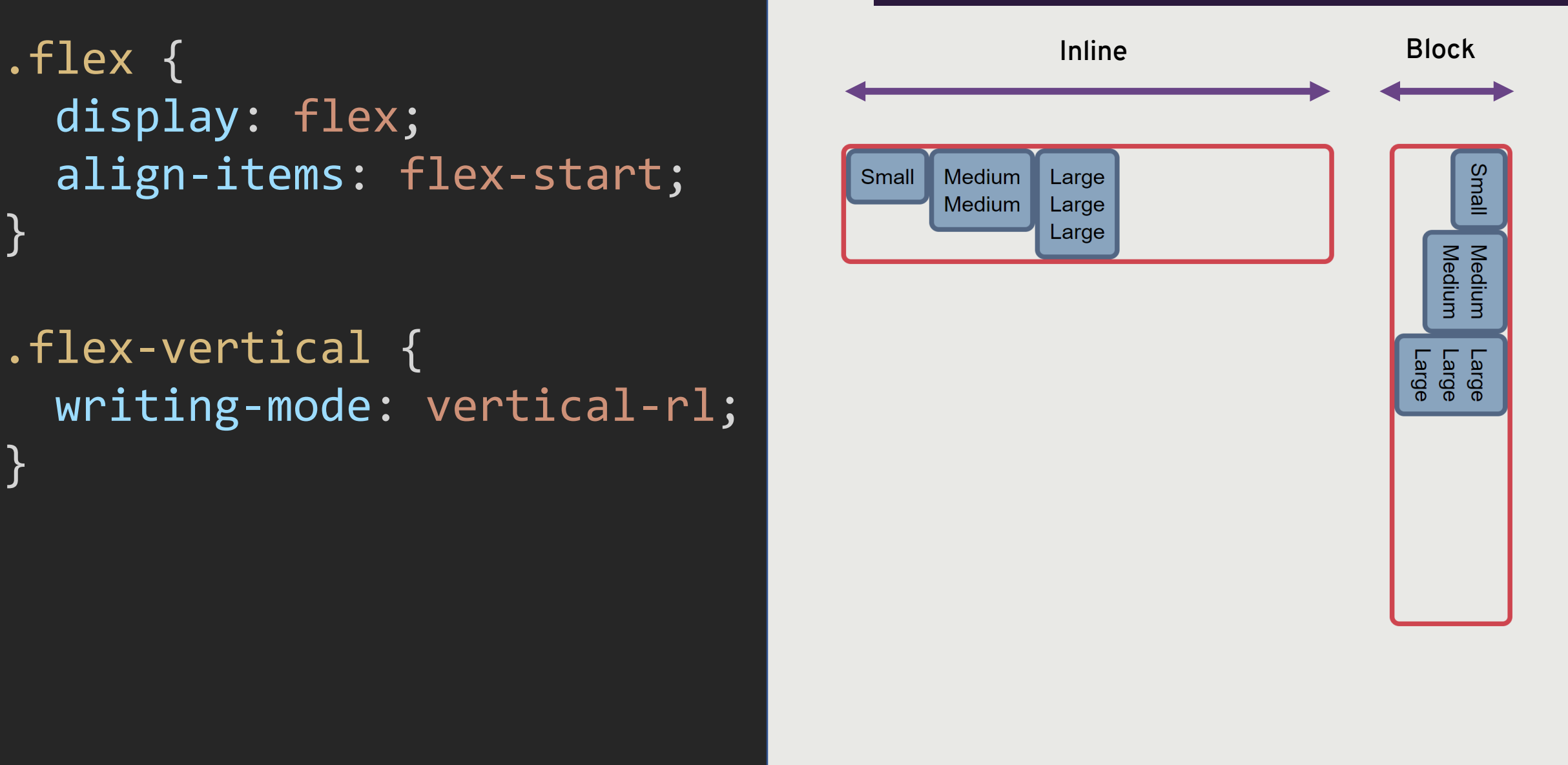

**Slides & Code at https://noti.st/rachelandrew**

### .flex { display: flex; align-items: center; justify-content: center; }

#### **https://codepen.io/rachelandrew/pen/VGxmKq**

#### .flex { display: flex; align-items: center; justify-content: center;

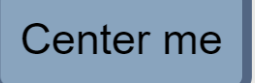

**Slides & Code at https://noti.st/rachelandrew**

# CSS Grid Layout

**Layout in two dimensions. Rows and Columns.**

```
.grid {
 display: grid;
 width: 500px;
 grid-template-columns: .2fr .2fr .4fr;
 grid-template-rows: 100px 100px;
 grid-gap: 20px;
}
```
#### **https://codepen.io/rachelandrew/pen/mGLOKd**

```
.grid {
 display: grid;
 width: 500px;
 grid-template-columns: .2fr .2fr .4fr;
 grid-template-rows: 100px 100px;
 grid-gap: 20px;
```
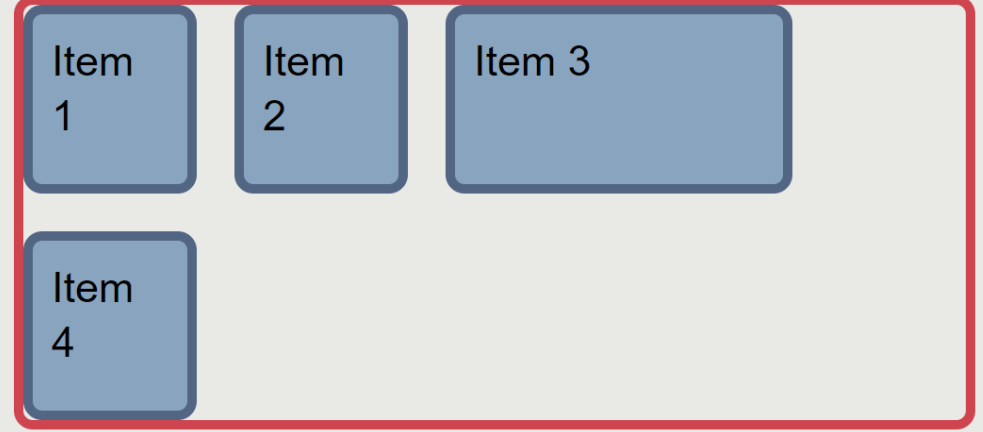

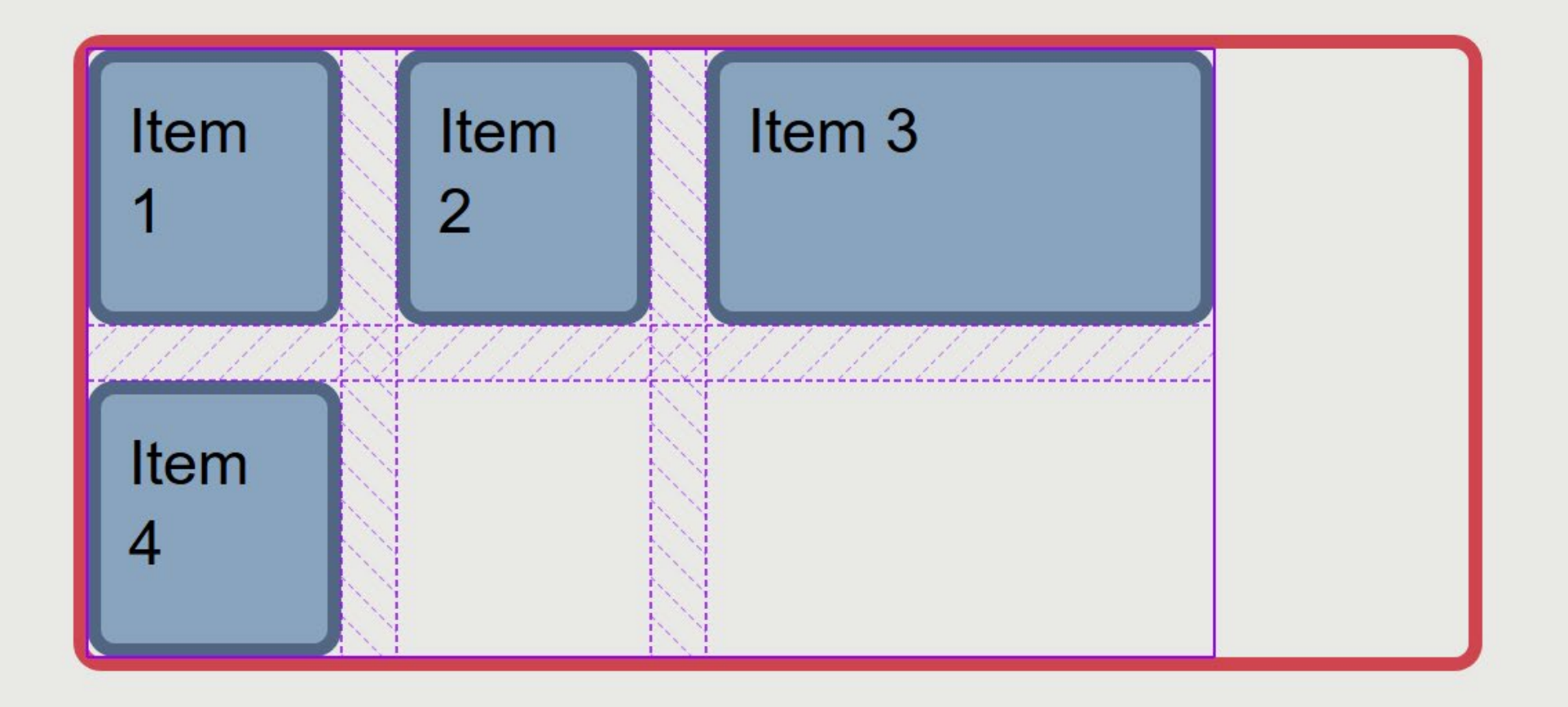

# Firefox Grid Inspector

**https://developer.mozilla.org/en-US/docs/Tools/Page\_Inspector/How\_to/Examine\_grid\_layouts**

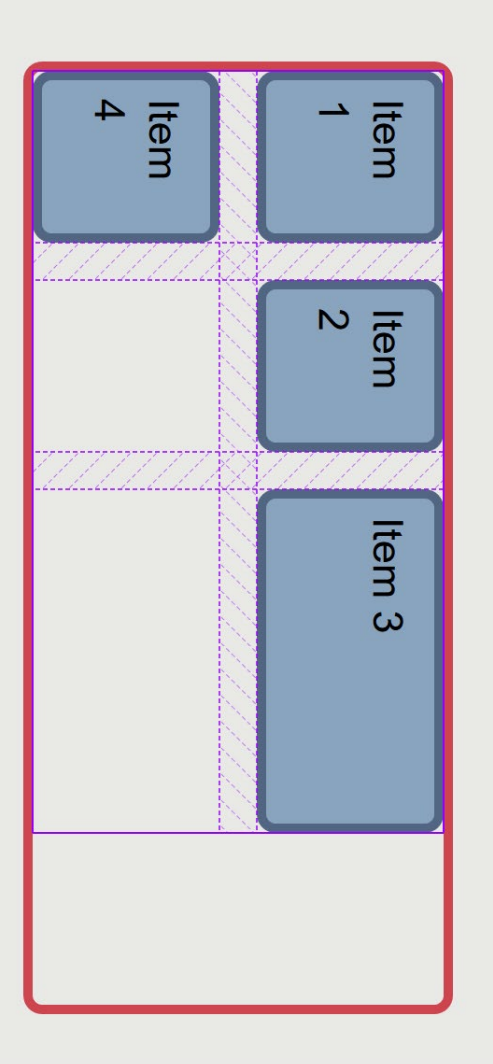

```
.grid {
 display: grid;
 width: 500px;
 height: 300px;
 grid-template-columns: .2fr .2fr .4fr;
 grid-template-rows: 100px 100px;
 grid-gap: 20px;
 justify-content: end;
 align-content: center;
}
.grid.vertical {
 writing-mode: vertical-rl;
 width: auto;
 inline-size: 500px;
 block-size: 300px;
}
```
#### .grid { **Inline Block** display: grid; width: 500px; height: 300px; grid-template-columns: .2fr .2fr .4fr; grid-template-rows: 100px 100px; grid-gap: 20px; justify-content: end; align-content: center; } .grid.vertical { writing-mode: vertical-rl; width: auto;

```
inline-size: 500px;
block-size: 300px;
```
}

```
https://codepen.io/rachelandrew/pen/PdebXZ
```
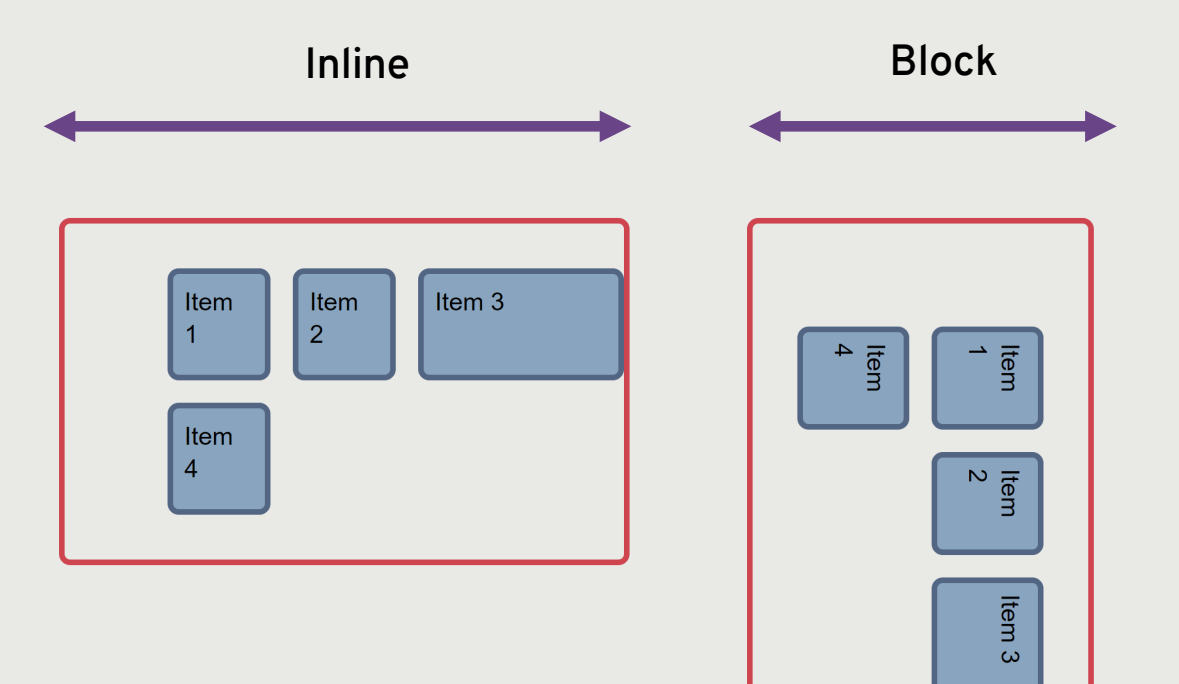

```
.grid {
 display: grid;
 width: 500px;
 grid-template-columns: 1fr 1fr 2fr;
 grid-template-rows: 100px 100px;
 grid-gap: 20px;
 align-items: start;
 justify-items: end;
}
.grid.vertical {
 writing-mode: vertical-rl;
 width: auto;
 inline-size: 500px;
}
```
#### **https://codepen.io/rachelandrew/pen/mGLRRr**

```
.grid { Inline Block
 display: grid;
 width: 500px;
 grid-template-columns: 1fr 1fr 2fr;
 grid-template-rows: 100px 100px;
 grid-gap: 20px;
 align-items: start;
 justify-items: end;
}
.grid.vertical {
```
writing-mode: vertical-rl;

width: auto;

}

```
Item 2
                                       Item 3
Item 1
                                                                    Item 4Item 4
```
## ltem 1 Item 2 ltem 3

inline-size: 500px;

```
.grid {
 display: grid;
 width: 500px;
 grid-template-columns: 1fr 1fr 2fr;
 grid-template-rows: 100px 100px 100px;
 grid-gap: 20px;
}
.grid.rtl {
 direction: rtl;
}
.grid div:nth-child(1) {
 grid-column: 1 / 3;
 grid-row: 1 / 3;
}
.grid div:nth-child(2) {
 grid-column: -1 / -3;
 grid-row: -1 / -3;
}
```
#### **https://codepen.io/rachelandrew/pen/GXdWpQ**

```
.grid {
 display: grid;
 width: 500px;
 grid-template-columns: 1fr 1fr 2fr;
 grid-template-rows: 100px 100px 100px;
 grid-gap: 20px;
}
.grid.rtl {
 direction: rtl;
}
.grid div:nth-child(1) {
 grid-column: 1 / 3;
 grid-row: 1 / 3;
}
.grid div:nth-child(2) {
 grid-column: -1 / -3;
 grid-row: -1 / -3;}
```
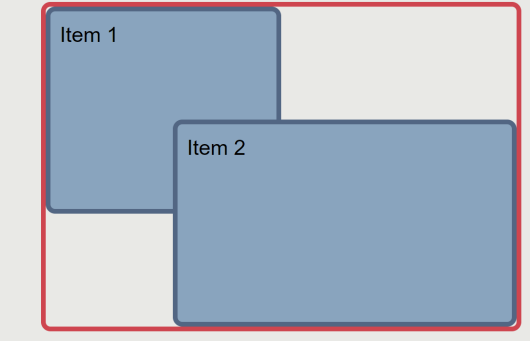

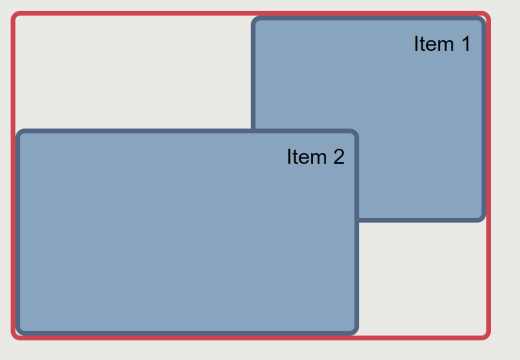

#### **https://codepen.io/rachelandrew/pen/GXdWpQ**

**Left to Right Right Right Right Right** to Left

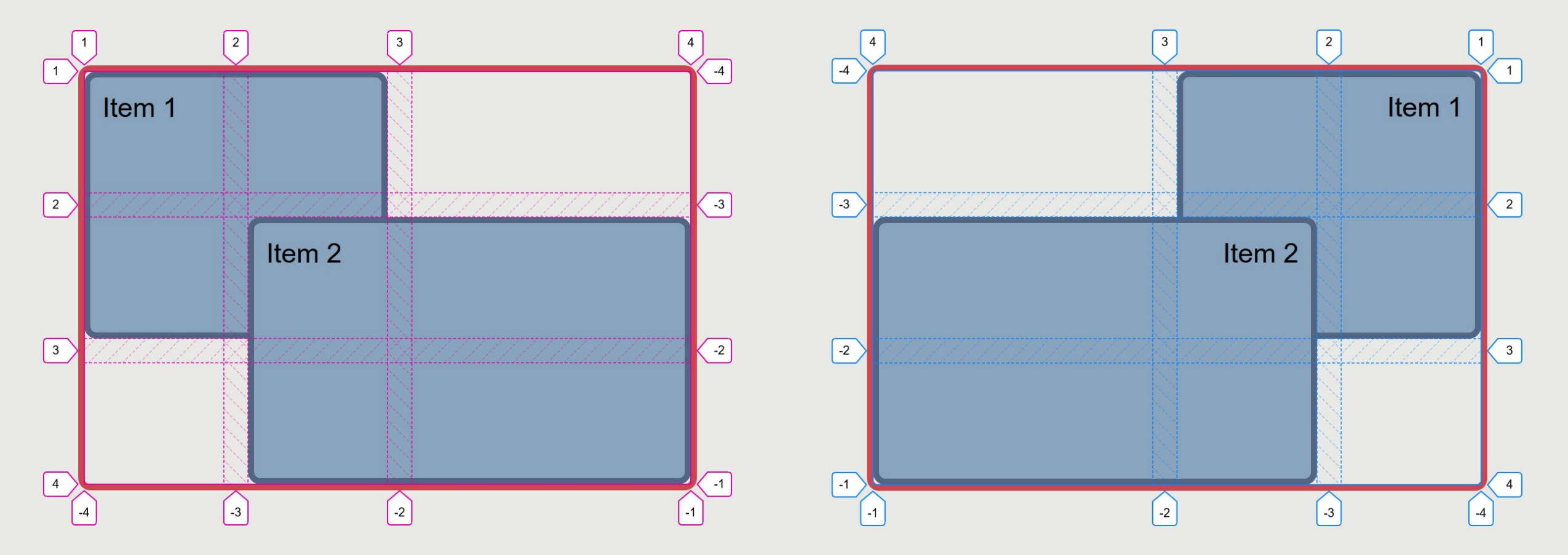

# A true system for layout

**Designed for the job. Writing mode aware. Consistent.**

## What's next?

**CSS Grid Level 2 "subgrids"**

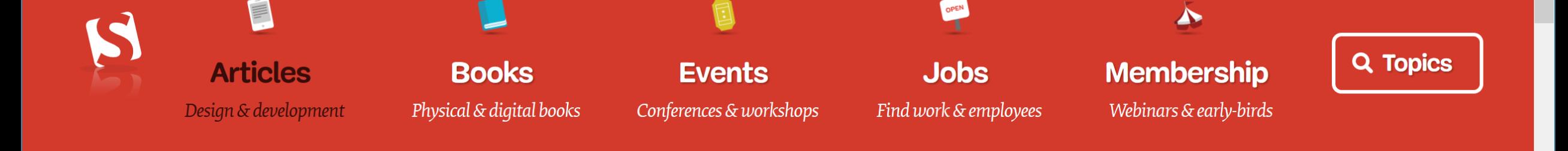

#### JULY 3, 2018  $\cdot$  8 comments

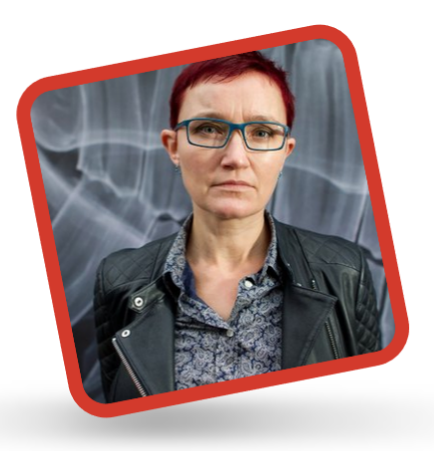

#### **ABOUT THE AUTHOR**

Rachel Andrew is not only editor-in-chief of Smashing Magazine, but also a web developer, writer and speaker. She is the author of a number of

### **CSS Grid Level 2: Here Comes Subgrid**

**QUICK SUMMARY**  $\rightarrow$  CSS Grid Level 2 is already in the process of

being specified, and the main feature of this level of the spec is to bring us subgrid. In this article, Rachel Andrew explains the new features.

#### 繭 13 min read V CSS, Browsers, Layouts **Share on Twitter** or LinkedIn

#### WE ARE NOW OVER A YEAR ON FROM CSS GRID LAYOUT

landing in the majority of our browsers, and the CSS Working Group are already working on Level 2 of the specification. In this article, I'm going to explain what is currently part of the Working and Editor's

## What's next?

**Logical Properties & Values**

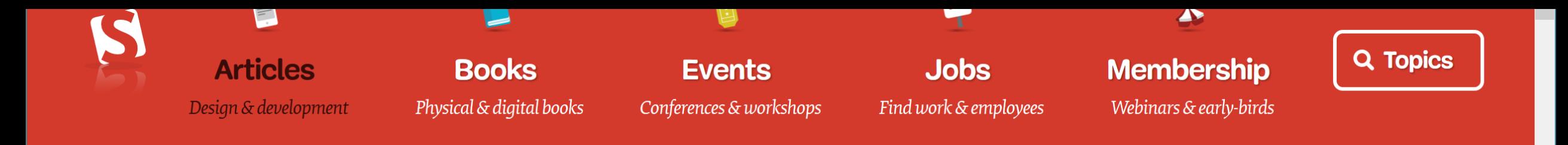

MARCH 29, 2018  $\cdot$  8 comments

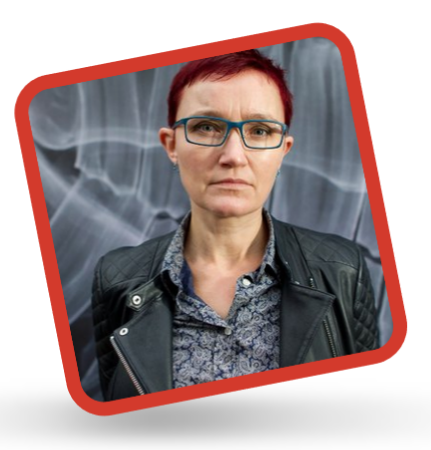

**ABOUT THE AUTHOR** 

Rachel Andrew is not only editor-in-chief of Smashing Magazine, but also a web developer, writer and speaker. She is the author of a number of

 $h$ ooks including More

### **Understanding Logical Properties And Values**

**QUICK SUMMARY**  $\rightarrow$  CSS Logical Properties and Values aren't quite ready to be used yet, however learning about them can help you to understand CSS Layout, and the interaction with Writing Modes.

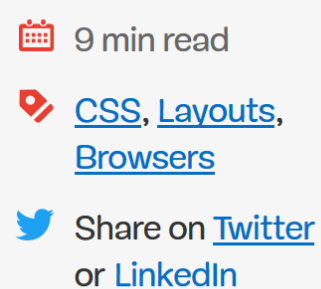

#### IN THE PAST, CSS HAS TIED ITSELF TO PHYSICAL

dimensions and directions, physically mapping the placement of elements to the left, right and top and bottom. We float an element

## What's next?

**Box Alignment in Block Layout**

## What's next?

**What's important to you?**

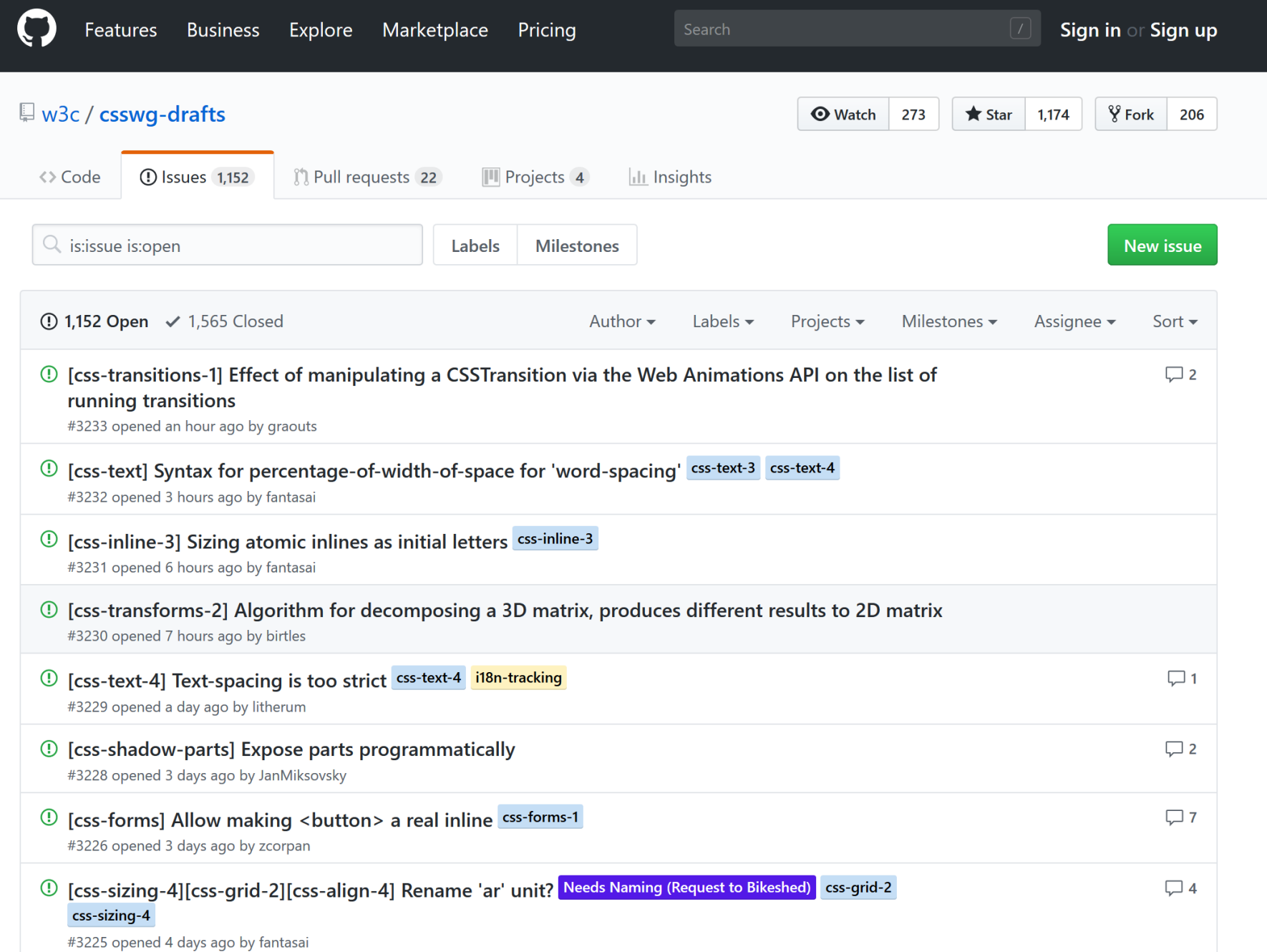

# Thank you!

**https://noti.st/rachelandrew/SIXCfs**